# **Driver Collector Полная версия Full Version Скачать**

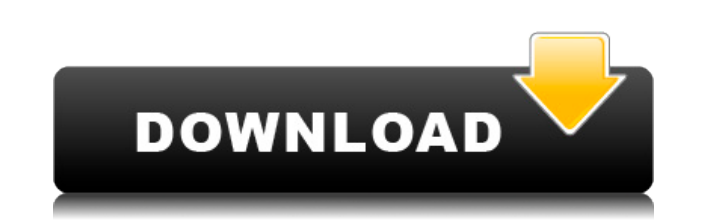

**Driver Collector Crack Free For PC (Latest)**

Driver Collector поможет вам установить последние версии драйверов для вашего компьютерное железо. Даже если их очень трудно найти и может вам потребуется много времени, чтобы найти их, всегда есть шанс, что вы потерять и является легче перенести их с одного компьютера на другой, но вы можете по-прежнему терять их (опять же!), если ваш жесткий диск сломан или имеет ошибки. Теперь вам не придется беспокоиться о каких-либо проблемах, связанны ПОНИМАНИЕ раздел со списком системных требований) Версия 2.3.1, 2.3, 2.2, 2.1 и 2.0 Операционные системы: Win98SE SP1, Win98, Windows 98 Аппаратное обеспечение: любые компьютеры с аппаратным обеспечением. Пакет поддержки Каталог: Вы можете использовать либо Windows 95 Каталог драйверов (Driver2NT) или Каталог драйверов MS Windows NT. Это зависит от что вы использовать все, что вы хотите. Катализатор версии 2.Х Примечание. Catalyst 6.0 не продукту. Тем не менее, вы все еще можете использовать Катализатор 6.5 и выше. Связаться со службой поддержки Catalyst о вашей проблеме поддержки, если вы используете Catalyst 6.0. Что нового: DriverCollection — комплексн драйверов. DriveCollection — комплексное решение для резервного копирования, удаление и обновление и обновление драйверов. Цены и доступность Следующие версия доступны на компакт-диске или для загрузки: Версия 2.3.1, 2.3, ограничена Windows 98. Существует новая версия, которая ограничена Windows 98. Также есть некоторые улучшения в функции браузера. Обратите внимание: эта версия утилиты WinZip DriverPackage является профессиональной версие который мы распространяем через наш веб-сайт.Лицензия на эту версию может быть предоставлена вам через вашего реселлера. Пожалуйста, свяжитесь с вашим торговым посредником для получения дополнительной информации

### **Driver Collector Crack**

Если вы хотите выполнить операцию восстановления оптических носителей, QuickOpticalMediaRecovery — это инструмент, который может помочь вам в этом отношении. QuickOpticalMediaRecovery — это приложение, предназначенное для оптических дисков. Это приложение позволяет выполнять различные типы тестов оптических дисков и даже восстанавливать исходные файлы. Если вы знаете, какой оптический диск должен быть проанализирован приложением, то опция какой оптический диск важнее, то программа проанализирует содержимое всех доступных для сканирования дисков. После завершения процесса сканирования приложение предоставит вам подробную информацию о состоянии диска. QuickO восстановления. Используя эту функцию, вы можете выбрать потерянные или поврежденные файлы с вашего диска, а затем восстановить их на жесткий диск. После восстановления файлы будут помещены в новую папку на жестком диске. восстановленных данных. Эта функция работает хорошо, и программа предлагает несколько выбираемых форматов. QuickOpticalMediaRecovery имеет дружественный графический интерфейс. Это позволяет легко перемещаться по параметра «Помощь», если у вас возникнут какие-либо проблемы. Доступ к нему можно получить через пункты меню ""Инструменты" или ""Справка". Приложение поставляется с рядом встроенных функций, позволяющих выполнять различные операци предварительный просмотр, просмотр изображений, преобразование файлов, создание архивов, запись дисков и многое другое. Если вы хотите выполнить операцию восстановления оптических носителей, QuickOpticalMediaRecovery — эт QuickOpticalMediaRecovery — это приложение, предназначенное для восстановления потерянных или поврежденных данных с оптических дисков. Это приложение позволяет выполнять различные типы тестов оптических дисков и даже восс оптический диск должен быть проанализирован приложением, то опция «Выбрать диск» поможет вам выбрать цель. Если вы не знаете, какой оптический диск важнее, то программа проанализирует содержимое всех доступных для сканиро приложение предоставит вам подробную информацию о состоянии диска. QuickOpticalMediaRecovery также имеет удобную опцию восстановления. Используя это 1eaed4ebc0

### **Driver Collector Crack+**

Получить лучшие драйверы для вашего оборудования — непростая задача, поэтому, как только вы их найдете, вы должны хранить их в безопасности. Driver Collector может помочь вам в этом, так как это приложение было специально Collector не имеет красивого интерфейса, он неплохо справляется с извлечением драйверов с вашего компьютера и сохранением их в отдельной папке. Это приложение может сканировать весь ваш компьютер на наличие драйверов, коп что вы сможете использовать их снова, если решите переустановить Windows на своем ПК. Driver Collector автоматически обнаруживает большинство аппаратных к вашему компьютеру, поэтому вы можете сохранять драйверы для своих мышей, принтеров и всех других компьютерных устройств. Вся процедура довольно проста: выберите часть оборудования, которое вы хотите сканировать файлы» и позвольте приложению делать свое волшебство. Когда Driver Collector драйверов, этот процесс каждый раз занимает всего несколько минут, и как только нужные файлы идентифицируются, их резервные копии автоматически сохраняются в отдельной папке на жестком диске. Вы не можете выбрать папку наз вашем основном активном разделе, обычно помеченном буквой «С». Учитывая максимальную простоту использования, Driver Collector подходит для всех категорий пользователей. Функция резервного копирования работает очень хорошо экспортировать их в место резервного копирования, вы можете попробовать этот инструмент. Версия 1.0.2 Исправлена кнопка копирования для сохранения Исправлена ошибка, из-за которой каталог резервных копий создавался на раз в формате Zip. Версия 1.0.1 Исправлен сбой Версия 1.0.0 В приложение добавлены совершенно новые функции, благодаря которым теперь у вас есть возможность либо экспортировать резервную копию в ZIP-файл, либо сохранить ее в новые функции, благодаря которым теперь у вас есть возможность либо экспортировать резервную копию в ZIP-файл, либо сохранить ее в виде файла DBX. Версия 0.9.11 В приложение добавлены совершенно новые функции, благодаря ко резервную копию в ZIP-файл, либо сохранить ее в виде файла DBX. Версия 0.9.

#### **What's New in the Driver Collector?**

Ваш текущий инструмент управления водителями экономит ваше время и нервы? Вы уже тратите много времени на выполнение одних и тех же рутинных задач или даже просто копируете нужные драйверы каждый раз, когда обновляете свою каким-то образом потерять свои драйверы и вам нужно будет восстановить их в случае худшего? Теперь вы можете просто обратиться к программному обеспечению, которое может помочь вам со всем этим. Оно называется Driver Colle драйверов с целым рядом функций, которые позволят вам обрести душевное спокойствие, о котором вы мечтали все это время. Он настользовании и настройке. Нет необходимости иметь план резервного копирования, вы можете просто н менять и обновлять без каких-либо проблем, и вы никогда не потеряете свои драйверы, даже если вы поменяете свой компьютер или ОС. У вас есть безболезненный план резервного копирования драйверов. Сборщик драйверов: Особенно больше не нужно беспокоиться о потере драйверов. Ваши установленные драйверы были сохранены на их официальном сайте. И помните, что они бесплатны. Все ваши драйверы автоматически резервируются, как и любые изменения, котор Интернете, и вы сможете просмотреть все драйверы, для которых были созданы резервные копии. Это ваш билет к резервному копированию драйверы в реальном времени. Получите ваши драйверы, установленные автоматически! Мы позабо обеспечение прямо из коробки. Все, что вам нужно, это компьютер с подключением к Интернету. Установите приложение, и оно автоматически обнаружит все драйверы, которые сможет найти на вашем компьютере. Таким образом, вы мож установило и настроило драйверы, даже когда вы не используете свой компьютер активно. Управляйте драйверами, установленными на вашем драйверами, установленными на вашем компьютере.Управляйте драйверами, чтобы убедиться, чт компьютер постоянно обновляется и находится в рабочем состоянии, чтобы вы могли наслаждаться максимально возможными возможностями. Извлекайте драйверы автоматически! Вам не нужно самостоятельно выполнять рутирование или по извлечь драйвер со своего компьютера. Он автоматически просканирует ваш компьютер и восстановит правильные драйверы. Извлекайте драйверы автоматически! Вы можете отсканировать и извлечь драйвер с вашего компьютера прямо из оно автоматически

## **System Requirements:**

ПК: ОС: Windows Vista или более поздняя версия ЦП: Intel Core 2 Duo E6700 с тактовой частотой 3,20 ГГц или выше Оперативная память: 4 ГБ Графика: DirectX 10 с Shader Model 5.0 DirectX: версия 9.0с Место на жестком диске: широкополосное подключение к Интернету Другое: минимальное разрешение 1024x768 и 1024x768. Мак: ОС: OS X 10.6 или новее Процессор: 2

Related links: